## **Web API (V2)** 09/2022

Geniki's web API is a SOAP/WSDL web service located at: <https://voucher.taxydromiki.gr/JobServicesV2.asmx>

For test purposes, using a test user that we will provide, you can use the web service located at:

<https://testvoucher.taxydromiki.gr/JobServicesV2.asmx>

#### *Important Notice:*

*In order to get credentials for the live environment you must first confirm to our sales department that you have implemented, in your solution for the end user, the following actions:*

- . *Authorization (Usage of the* **Authenticate** *method)*
- . *Voucher creation (Usage of the* **CreateJob** *method)*
- . *Print voucher (Usage of* **GetVouchersPdf** *method, if using our template. If you are using your own template, validation of the actual printed voucher document will be required)*
- . *Ability to cancel a voucher (Usage of the* **CancelJob** *method)*
- . *Finalize created vouchers (Usage of the* **ClosePendingJobsByDate***,* **ClosePendingJobs** *methods)*

#### *Order of actions should be as mentioned above.*

*At first you authenticate with the service, and then you use the authentication key returned to create / print / cancel vouchers or use any other method. It is recommended, in order to gain in client performance, to use the same authentication key until it expires. After it expires, just call* **Authenticate** *again for a new key.*

*Just before handing the packages to Geniki you should finalize your created vouchers in order for Geniki shop to be notified and cross check the received packages (best practice is to store the last finalization date-time and use the* **ClosePendingJobsByDate** *since that date-time to be sure that everything is reported correctly to Geniki)*

The API provides the following methods. The objects that are used are explained later on.

## *Service Methods:*

#### **AuthenticateResult Authenticate(string sUsrName, string sUsrPwd, string applicationKey)**

User name, password and application key are passed and an object with the result code and an authentication key is returned. This authentication key is used with all the other methods until it is expired.

#### **CreateJobResult CreateJob(string sAuthKey, Record oVoucher, JobType eType)**

The voucher or order info is passed in Record object. The record should have been filled with the minimum info for creating a voucher or order (Name, Address, City). Job id, voucher number and subvouchers (if any) are returned (for order job type, voucher number and subvouchers will be empty since no voucher is created when placing the order).

#### **GetVoucherJobResult GetVoucherJob(string sAuthKey, long nJobId)**

The job with the specified id is returned.

#### **int ClosePendingJobsByDate(string sAuthKey, DateTime dFr, DateTime dTo)**

Sends the information to the Geniki shop and closes the pending jobs (vouchers/orders, that are not yet closed) that have been created in the range *dateFrom* – *dateTo*. An error code may be returned (explained later).

#### **int ClosePendingJobs(string sAuthKey)**

As the previous function, but, instead of a date range, it sends to the Geniki shop and closes **only** the pending jobs that have been created **on the same day** it is called. *Does not send or close open jobs created on a previous day [each day ends at midnight 12:00:00 GR time. The next day begins after that.]*.

#### **int CancelJob(string sAuthKey, long nJobId, bool bCancel)**

Cancels or reactivates the job with the specified id. If *bCancel* parameter is true the job is canceled. If *bCancel* is false, the job is made active again. An error code is returned (explained later).

#### **GetJobsResult GetJobsFromOrderId(string sAuthKey, string sOrderId)**

Gets all the jobs referenced by this order id. Can be more than one if the client does not use unique order ids for the jobs he creates.

#### **TrackAndTraceResult TrackAndTrace(string authKey, string voucherNo, string language)**

Gets a history of checkpoints for the specified voucher number and its current status (delivered/not delivered). Language can be "el" (for Greek) or "en" (for English). Can, also, be used for tracking the return requests (using the *ReturnSerial* as a voucher number).

#### **TrackDeliveryStatusResult TrackDeliveryStatus(string authKey, string voucherNo, string language)**

Gets the current delivery status of a voucher (delivered/not delivered) along with the latest destination/shop code. Language can be "el" (for Greek) or "en" (for English). Can, also, be used for tracking the return requests (using the *ReturnSerial* as a voucher number).

#### **void GetVouchersPdf(string authKey, string[] voucherNumbers, MediaFormat format, ExtraInfoFormat extraInfoFormat)**

Get a pdf document to print on Geniki's supported paper types, for the specified vouchers. This method differs from the others in that it does not return a SOAP message as result. In case of success it returns an "application/pdf" document and in case of failure a "text/plain" document with the error result code (see later). "*voucherNumbers*" argument is an array with the voucher numbers you need to generate a PDF document for. "*format*" argument can have either of the values "Flyer" or "Sticker", depending on the paper type that will be used for printing on. Lastly *extraInfoFormat* should always have the value "None". You can use an HTTP GET request if this is easier, like this:

[https://voucher.taxydromiki.gr/JobServicesV2.asmx/GetVouchersPdf?](https://voucher.taxydromiki.gr/JobServices.asmx/GetVouchersPdf?authKey=key&voucherNumbers=voucherNo1&voucherNumbers=voucherNo2...&voucherNumbers=voucherNoN&Format=Flyer&extraInfoFormat=None) [authKey=key&voucherNumbers=voucherNo1&voucherNumbers=voucherNo2...&voucherNumbers=voucherNoN&format=](https://voucher.taxydromiki.gr/JobServices.asmx/GetVouchersPdf?authKey=key&voucherNumbers=voucherNo1&voucherNumbers=voucherNo2...&voucherNumbers=voucherNoN&Format=Flyer&extraInfoFormat=None) [Flyer&extraInfoFormat=None](https://voucher.taxydromiki.gr/JobServices.asmx/GetVouchersPdf?authKey=key&voucherNumbers=voucherNo1&voucherNumbers=voucherNo2...&voucherNumbers=voucherNoN&Format=Flyer&extraInfoFormat=None)

#### **void GetVoucherPdf(string authKey, string voucherNo, MediaFormat format, ExtraInfoFormat extraInfoFormat)**

Get a pdf document for the specified voucher. Same as above (GetVouchersPdf) but for a single *voucherNo*. The HTTP Get request can be constructed like this:

[https://voucher.taxydromiki.gr/JobServicesV2.asmx/GetVoucherPdf?](https://voucher.taxydromiki.gr/JobServicesV2.asmx/GetVoucherPdf?authKey=key&voucherNo=voucherNo1&format=Flyer&extraInfoFormat=None) [authKey=key&voucherNo=voucherNo1&format=Flyer&extraInfoFormat=None](https://voucher.taxydromiki.gr/JobServicesV2.asmx/GetVoucherPdf?authKey=key&voucherNo=voucherNo1&format=Flyer&extraInfoFormat=None)

#### **void GetVoucherZPL(string authKey, string voucherNo, MediaFormatZPL format)**

Get a ZPL document to print for the specified voucher. Right now it works for Zebra model GC420 but it can also work for similar models. The method returns a single *voucher ZPL file (utf-8)*. The format argument value must be "ZPL1015" which means that it will return a label with 10cm Height X 15cm Width.

#### **GetShopsResult GetShopsList(string authKey)**

Gets a list of Geniki Taxydromiki shops.

## *Advanced Service Methods:*

#### **The authenticated user needs to be granted the special permission [RR] to use the following methods:**

#### **CreateReturnRequestResult CreateReturnRequest(string sAuthKey, ReturnRecord oReturnRecord, int nDaysValid, string sRecipientId, bool bPayedBySender)**

The *oReturnRecord* is required in order to create a direct return request. Total days (since the request date) that the return coupon is valid to be used (*nDaysValid*) can be either 0 (zero=infinite) or any positive number of days. The recipient id (*sRecipientId*) may be empty or it can be provided when the authenticated user has defined more than one recipients (e.g. different warehouses), it is authorized and predefined by sales department, to deliver the returned items to. If the return voucher transportation fee is to be payed by the sender, set *bPayedBySender* to *True*, otherwise set it to *False* in order to charge the fee to your own account*.* The created return request coupon serial number is returned by the call.

#### **CreateReturnRequestResult CreateVoucherReturnRequest(string sAuthKey, string sVoucherNumber, int nDaysValid, string sRecipientId, bool bPayedBySender)**

The *sVoucherNumber* number is required in order to create a voucher return request. The voucher should be an already existing voucher created by the authenticated user. Total days (since the request date) that the return coupon is valid to be used (*nDaysValid*) can be either 0 (zero=infinite) or any positive number of days. The recipient id (*sRecipientId*) may be empty or it can be provided when the authenticated user has defined more than one recipients (e.g. different warehouses), it is authorized and predefined by sales department, to deliver the returned items to. If the return voucher transportation fee is to be payed by the sender, set *bPayedBySender* to *True*, otherwise set it to *False* in order to charge the fee to your own account*.* The created return request coupon serial number is returned by the call.

#### **CreateReturnRequestResult UpdateReturnRequestParams(string sAuthKey, string sReturnSerial, int nDaysValid, string sRecipientId, bool bPayedBySender)**

The *sReturnSerial* is required in order to update the usage parameters *nDaysValid, sRecipientId* and *bPayedBySender*  of an existing return request. Updating the parameters is possible any time before the return request coupon is used in a shop. The updated return request coupon is returned by the call.

#### **GetReturnRequestResult GetReturnRequest(string sAuthKey, string returnSerial)**

The *returnSerial* is required in order to get the return request information. The already existing return request coupon information is returned by the call, or an error result otherwise.

#### **GetReturnRequestResult GetReturnRequestOfVoucher(string sAuthKey, string sVoucherNumber)**

The *sVoucherNumber* number is required in order to get the return request information. The voucher should be an already existing voucher created by the authenticated user. The already existing voucher return request coupon information is returned by the call, or an error result otherwise.

### **void GetReturnRequestsPdf(string authKey, string[] returnSerials)**

Get a pdf document for the specified RR serials. This method differs from the others in that it does not return a SOAP message as result. In case of success it returns an "application/pdf" document and in case of failure a "text/plain" document with the error result code (see later). "*returnSerials*" argument is an array with the return serials you need to generate a PDF document for. You can use an HTTP GET request if this is easier, like this:

[https://voucher.taxydromiki.gr/JobServicesV2.asmx/GetReturnRequestsPdf?](https://voucher.taxydromiki.gr/JobServicesV2.asmx/GetReturnRequestsPdf?authKey=key&returnSerials=serialNo1&returnSerials=serialNo2...&returnSerials=serialNoN) [authKey=key&returnSerials=serialNo1&returnSerials=serialNo2...&returnSerials=serialNoN](https://voucher.taxydromiki.gr/JobServicesV2.asmx/GetReturnRequestsPdf?authKey=key&returnSerials=serialNo1&returnSerials=serialNo2...&returnSerials=serialNoN)

#### **void GetReturnRequestPdf(string authKey, string returnSerial)**

Get a pdf document for the specified RR serial. Same as above (GetReturnRequestsPdf) but for a single *returnSerial*. The HTTP Get request can be constructed like this:

[https://voucher.taxydromiki.gr/JobServicesV2.asmx/GetReturnRequestPdf?](https://voucher.taxydromiki.gr/JobServicesV2.asmx/GetReturnRequestPdf?authKey=key)  [authKey=key](https://voucher.taxydromiki.gr/JobServicesV2.asmx/GetReturnRequestPdf?authKey=key) [&returnSerial=serialNo](https://voucher.taxydromiki.gr/JobServicesV2.asmx/GetReturnRequestsPdf?authKey=key&returnSerials=serialNo1&returnSerials=serialNo2...&returnSerials=serialNoN)

#### **The authenticated user needs to be granted the special permissions [3rd-Party-Shippers/Grouping] to use the following methods:**

#### **Add3rdPartyShipperResult Add3rdPartyShipper(string sAuthKey, string clientCode, string vatId)**

The *clientCode* and the client's *vatId* are required. This client code is added to the eligible 3<sup>rd</sup> party shippers of the authenticated user in order to be able to be used in the method "CreateClientVoucherJob". Vat Identification Number must begin with the 2-digit country code uppercase (e.g. EL for Greece). Creation date and active status of the 3<sup>rd</sup> party shipper are returned.

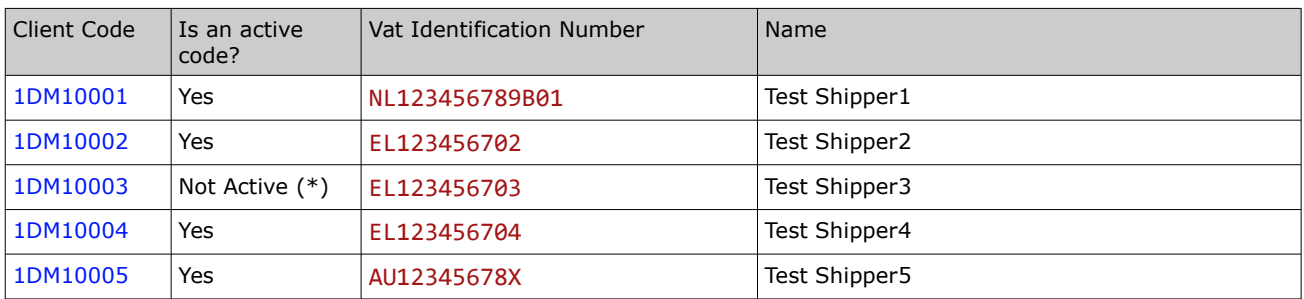

When testing, only the following sample clients can be used, any other code/vat-id will return an error:

(\*) 1DM10003 client can be added to 3<sup>rd</sup> party shippers of the authenticated user, bu can not be used to create client voucher jobs, since its not active.

#### **CreateJobResult CreateClientVoucherJob(string sAuthKey, string clientCode, Record oVoucher)**

The requested *clientCode* is passed in a string. The *voucher* is passed in a Record object. The record should have been filled with the minimum info for creating a voucher (Name, Address, City). The created Job id, voucher number and subvouchers (if any) are returned.

An error is returned if the *clientCode* is not in the 3rd party shippers of the authenticated user, or if the *clientCode* is not an active shipper.

#### **CreateGroupedVoucherJobResult CreateGroupedVoucherJob(string sAuthKey, Record oVoucher, string[] groupedVoucherNumbers)**

The grouping *voucher* is passed in the Record object. The record should have been filled with the minimum info for creating a voucher (Name, Address, City). The existing vouchers' numbers, that are to be grouped, are passed in a string array. The grouping voucher number and the created grouping records are returned.

# **Objects**

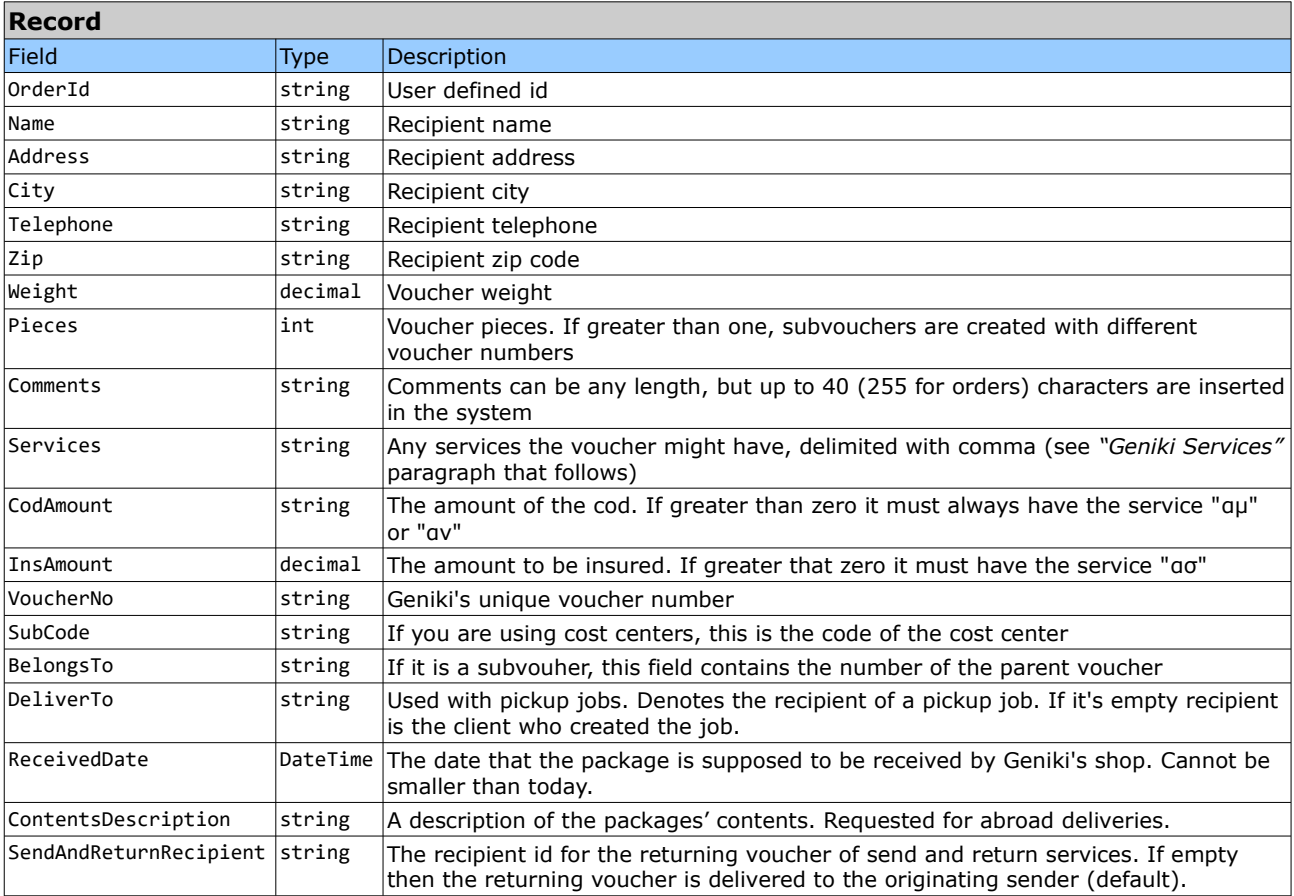

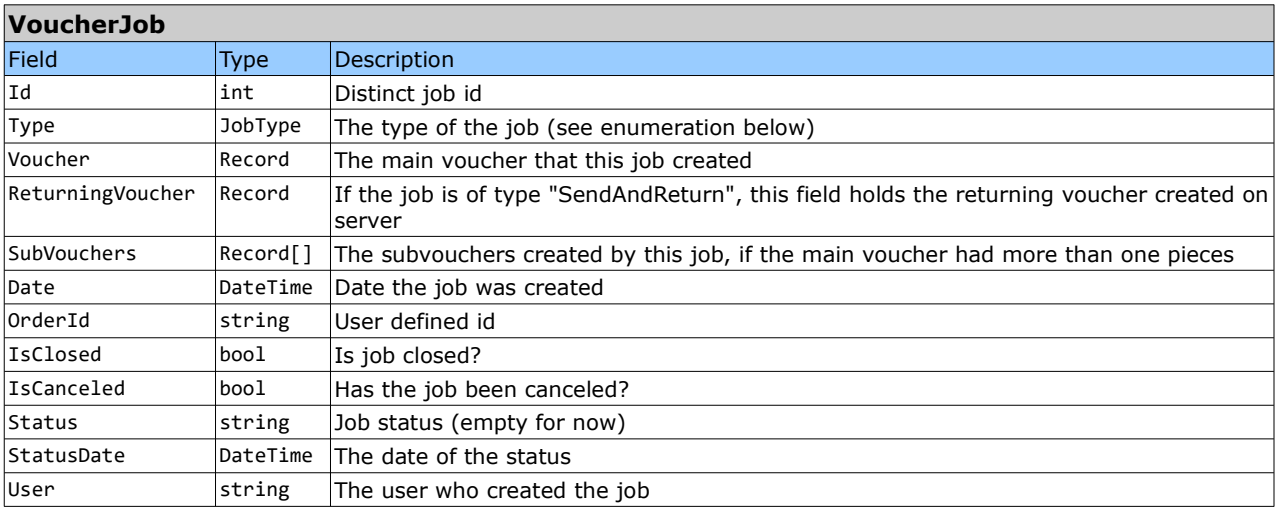

Type of the job can be any of the following enumerations

enum JobType {

Voucher, // A normal shipment

Pickup, // An order to go to a client and pickup a package to be returned to you

SendAndReturn // Sent some documents to a client and get back from him some other documents

}

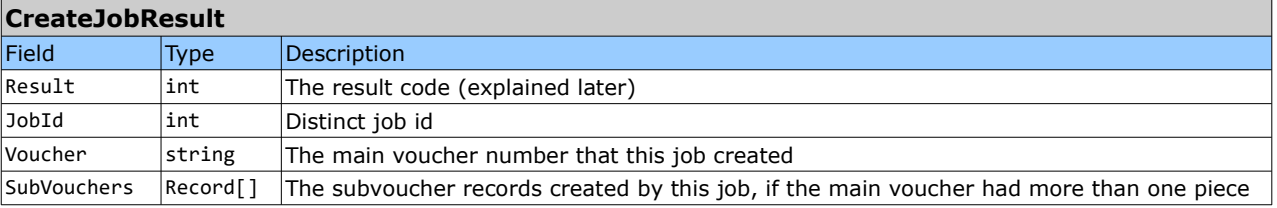

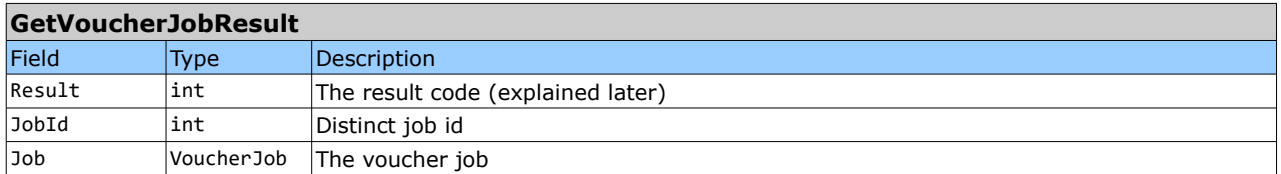

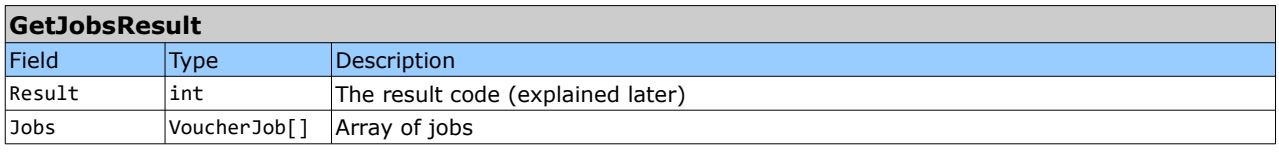

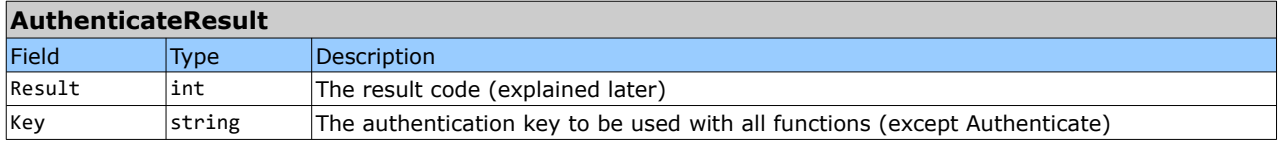

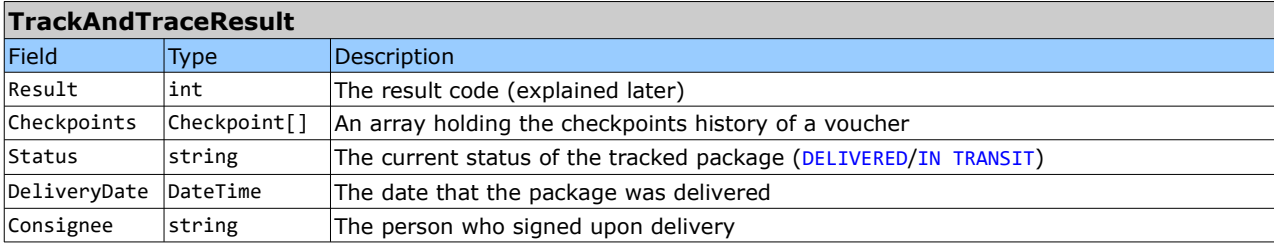

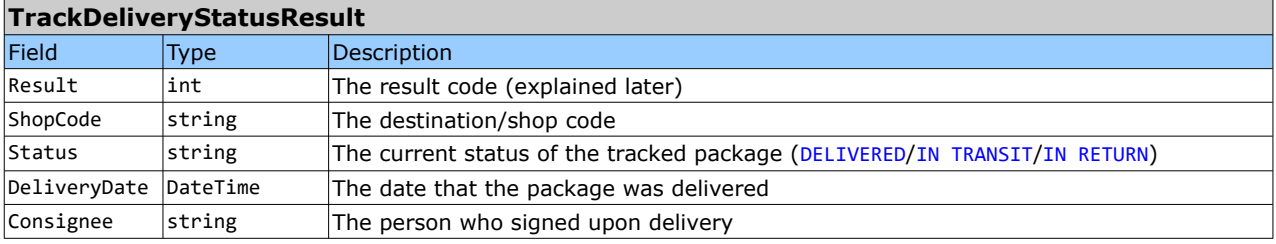

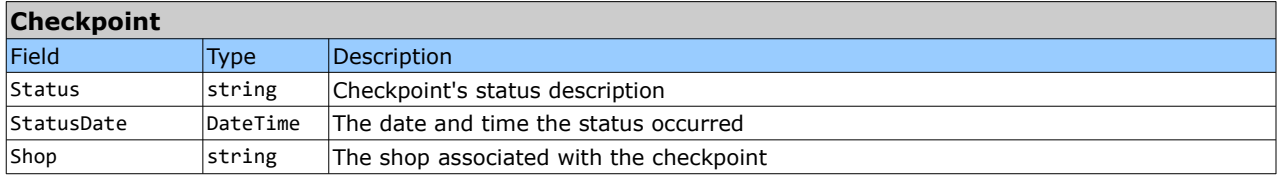

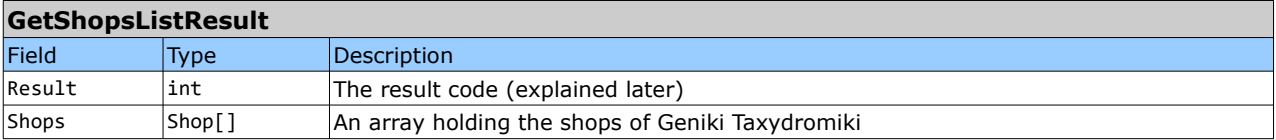

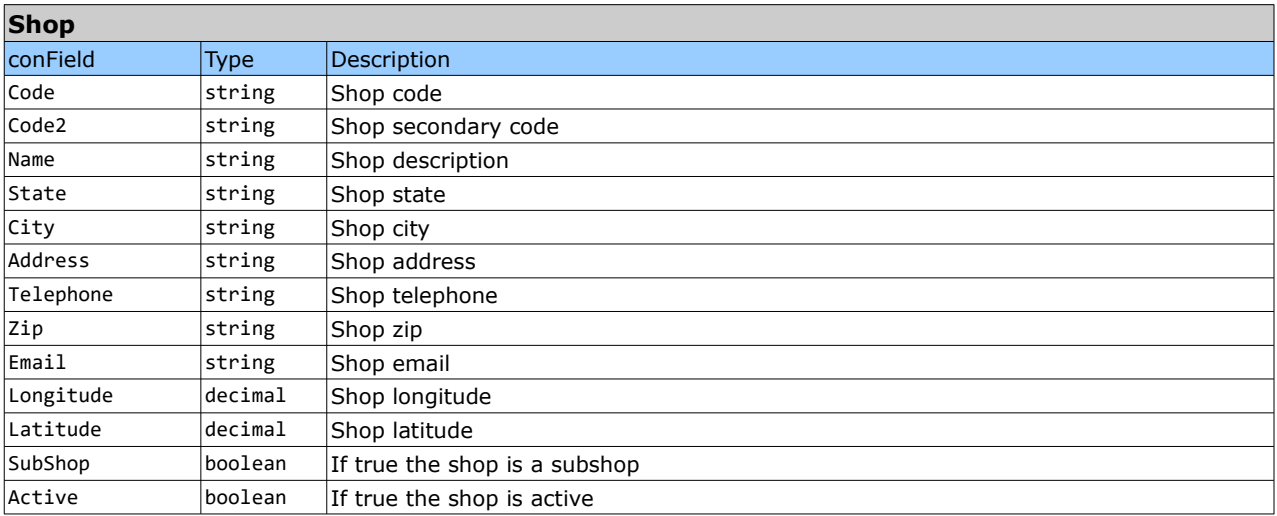

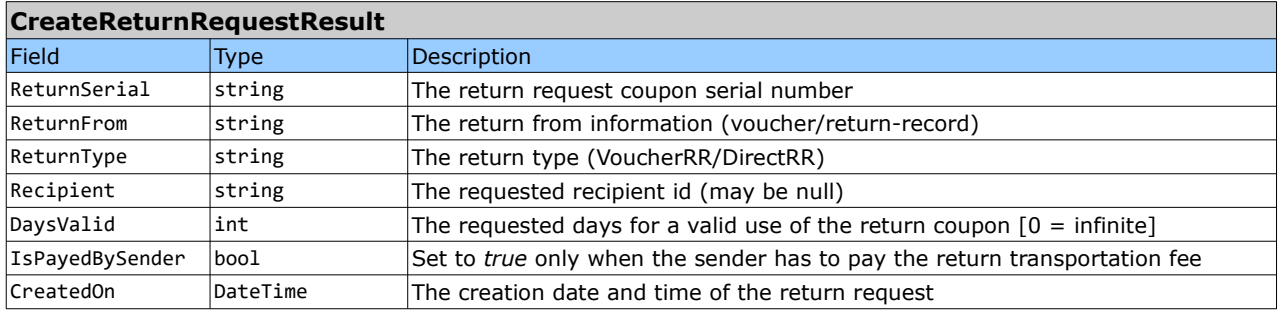

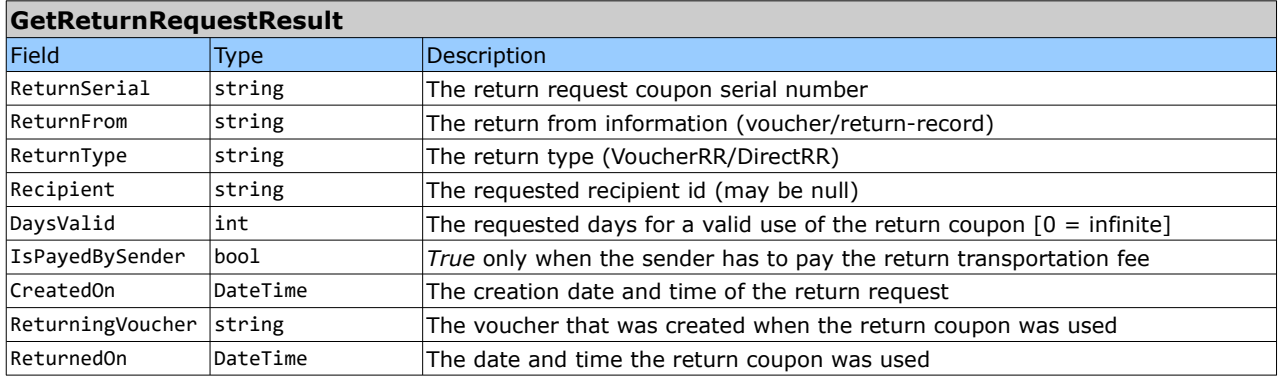

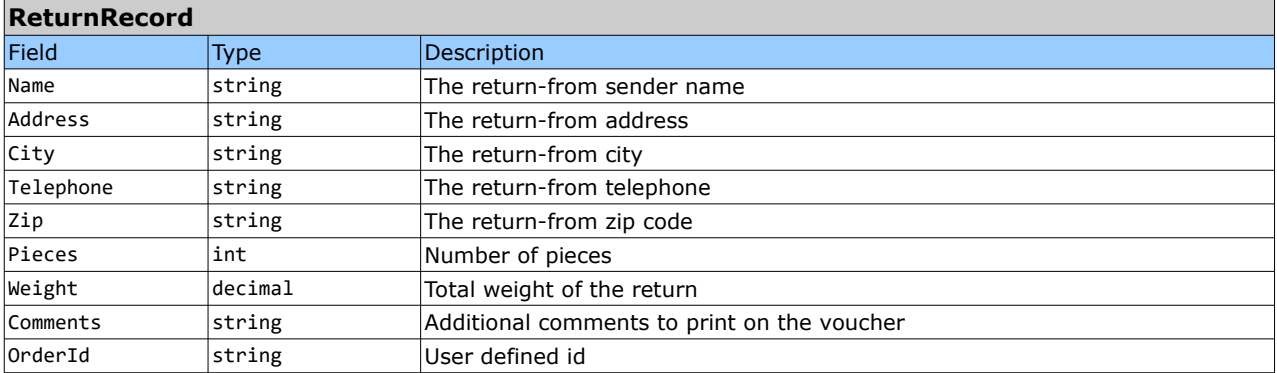

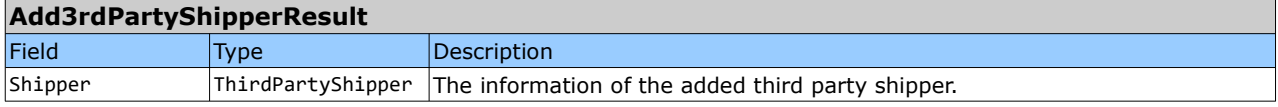

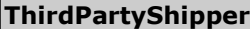

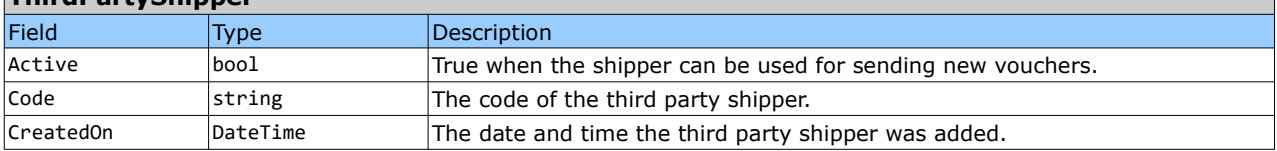

٦

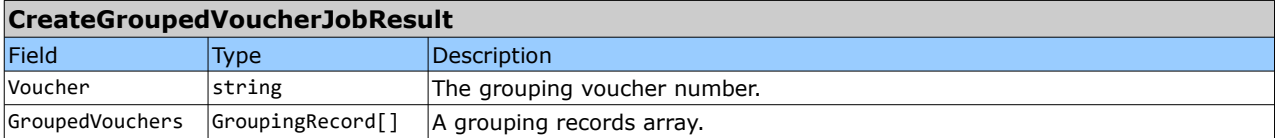

# **GroupingRecord**

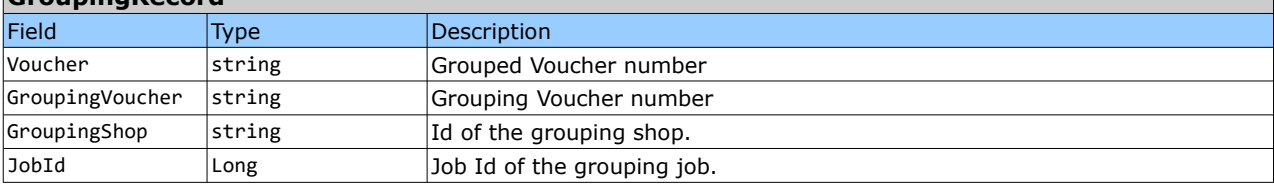

<u> 1989 - Johann Stoff, mars ar yn y brenin y brenin y brenin y brenin y brenin y brenin y brenin y brenin y br</u>

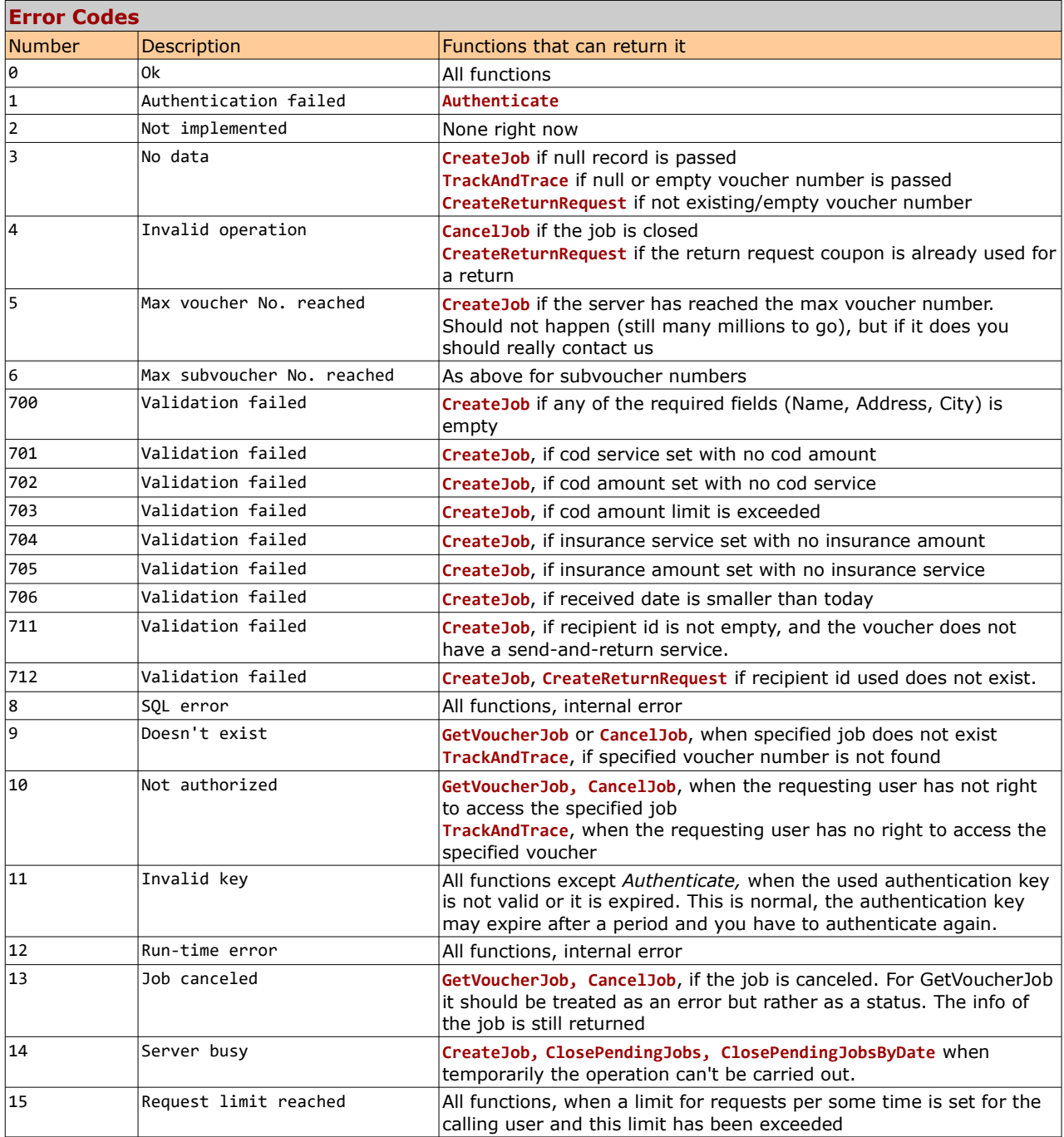

(\*) **CreateJob** errors can also occur when using the methods: **CreateReturnRequest, CreateClientJob, CreateGroupedVoucherJob**.

**TrackAndTrace** errors can also occur when using the method: **TrackDeliveryStatus**.

# **Geniki Services**

Voucher record Services field can have the following (two-character-code) values, separated with comma if more than one services need to be selected (field value is case insensitive).

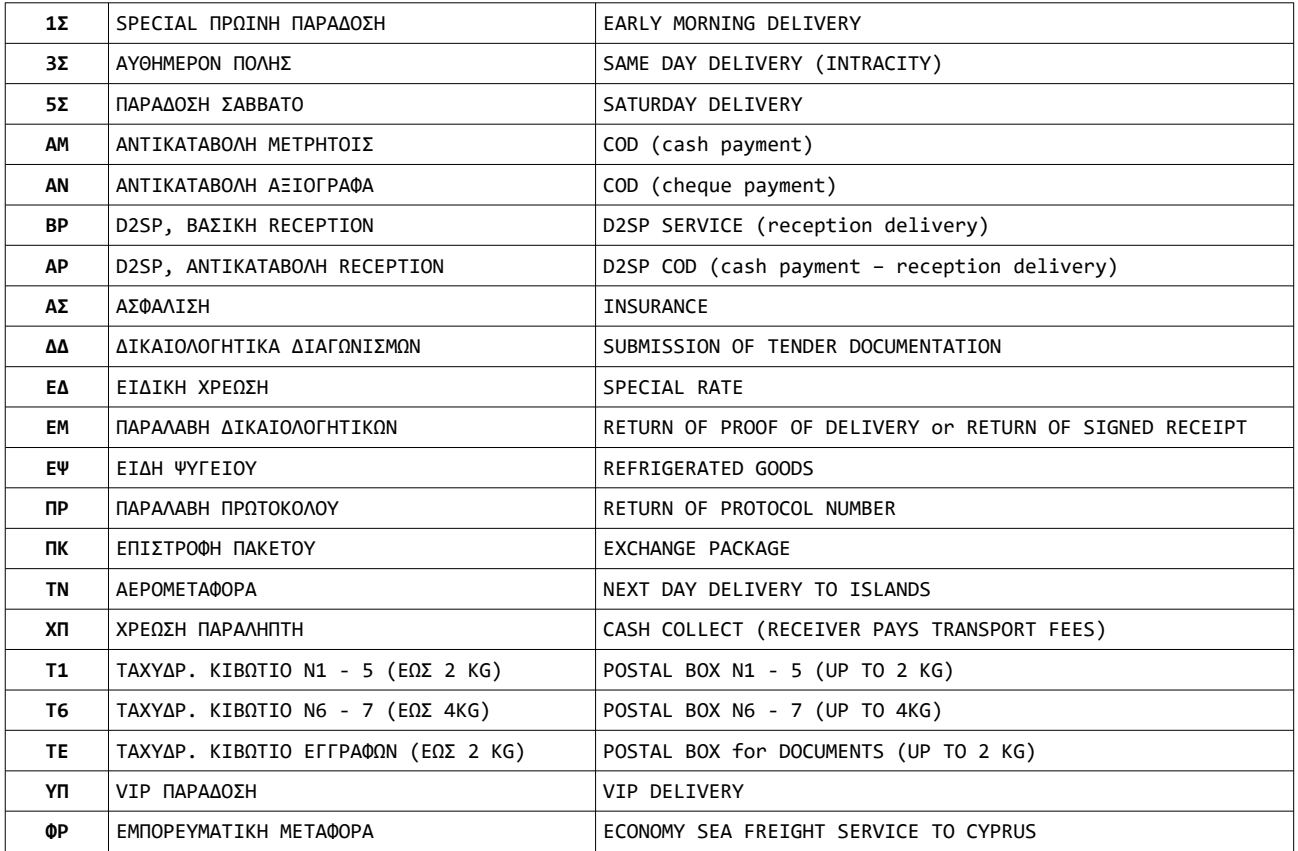

# **Example C# code**

```
private void ExampleCode() {
     //JobServicesV2 is the referenced web service class
   JobServicesV2 services = new JobServicesV2();
   AuthenticateResult authResult = services.Authenticate("UserName", "Password", "AppKey");
   if(authResult.Result != 0) {
       //Could not get key
       return;
   }
   Record voucher = new Record {
       OrderId = "00001",
Name = "Test name",
       Address = "Test address",
       City = "Test city",
       Telephone = "2109999999",
       Zip = "12345",Comments = "Test comment",
SubCode = "",
       Weight = 12.34m,Pieces = 3,Services = "αν",
       CodAmount = <math>1234.56m</math>};
   CreateJobResult result = services.CreateJob(authResult.Key, voucher, JobType.Voucher);
   if(result.Result != 0) {
      //Error creating voucher
       return;
   }
   //Print them, store them, whatever...
   string voucherNumber = result.Voucher;
   foreach(Record subVoucher in result.SubVouchers) {
       string subVoucherNumber = subVoucher.VoucherNo;
       string name = subVoucher.Name;
       //...
       //...
   }
    //Not necessary to call with each print.
//Can (and should, to avoid uneccessary burden) be called when all printing is done.
   services.ClosePendingJobs(authResult.Key);
   services.Dispose();
}
```
# **Example PHP code**

**Note**: if coding under WAMP, don't forget to add the extension php\_soap. Also the file has to be saved as UTF-8 for the greek services.

```
<html><body>
       <?php
            try {
               $soap = new SoapClient("https://testvoucher.taxydromiki.gr/JobServicesV2.asmx?WSDL");
               echo "----------- Authenticating -----------<br>";
               $oAuthResult = $soap->Authenticate(
                  array(
                       'sUsrName' => 'UserName',
                        'sUsrPwd' => 'Password',
'applicationKey' => 'AppKey'
                  )
               );
               print_r($oAuthResult);
               echo "<BR>";
               if ($oAuthResult->AuthenticateResult->Result != 0) {
                   echo "Error authenticating!!<br/>shown
                   return;
               }
echo "Key = " . $oAuthResult->AuthenticateResult->Key . "<br>";
               echo "Authentication OK<br/>>br>";
               echo "----------- Creating a voucher -----------<br>";
               $oVoucher = array(
                    'OrderId' => '00001',
                   'Urueriu -> \sqrt{3}'Address' => 'Test address',
                   'City' => 'Test city',
                   "Telephone' \implies '2109999999',<br>"Zip' \implies '12345', 'Destinatic\bar{z} => '12345', 'Destination' => "",
                   """, "Courier' => "",
                   'Pieces' \Rightarrow 3,
                   Weight' = > 12,'Comments' => 'Test comment',
```

```
'Services' => "αν",
                  'CodAmount' => 1234.56,
                  'InsAmount' => 0,
'VoucherNumber' => "",
                  'SubCode' => "",
'BelongsTo' => "",
                  'DeliverTo' => "",
'ReceivedDate' => "2012-01-01"
             );
             $xml = array(
'sAuthKey' => $oAuthResult->AuthenticateResult->Key, 
                  'oVoucher' => $oVoucher, 
'eType' => "Voucher"
             );
             echo "----------- Result of the voucher creation -----------<br>";
             print_r($xml);
echo "<BR>";
             $oResult = $soap->CreateJob($xml);
             print_r($oResult);
echo "<BR>";
             if($oResult->CreateJobResult->Result != 0) {
                  echo "Error Creating a voucher!!<br>";
                 return;
             }
             echo "----------- Track and Trace a voucher -----------<br>";
             $xml = array (
                  'authKey' => $oAuthResult->AuthenticateResult->Key,
'voucherNo' => $oResult->CreateJobResult->Voucher,
             'language' => 'el'
);
             $TT = $soap->TrackAndTrace($xml);
             print_r($TT);
echo "<BR>";
             echo "----------- Closing Pending Jobs -----------<br>";
             $soap->ClosePendingJobs(
array('sAuthKey' => $oAuthResult->AuthenticateResult->Key)
             );
         } catch(SoapFault $fault) {
            echo $fault;
        }
</body>
```
 $\sim$ 

</html>